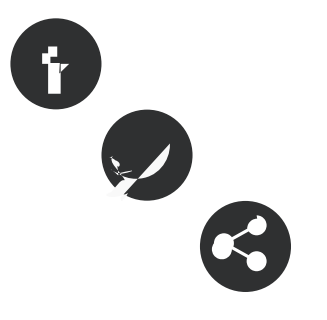

#### 29/10/2010

**Autor/a:** Associació per a Joves Teb - Informàtic

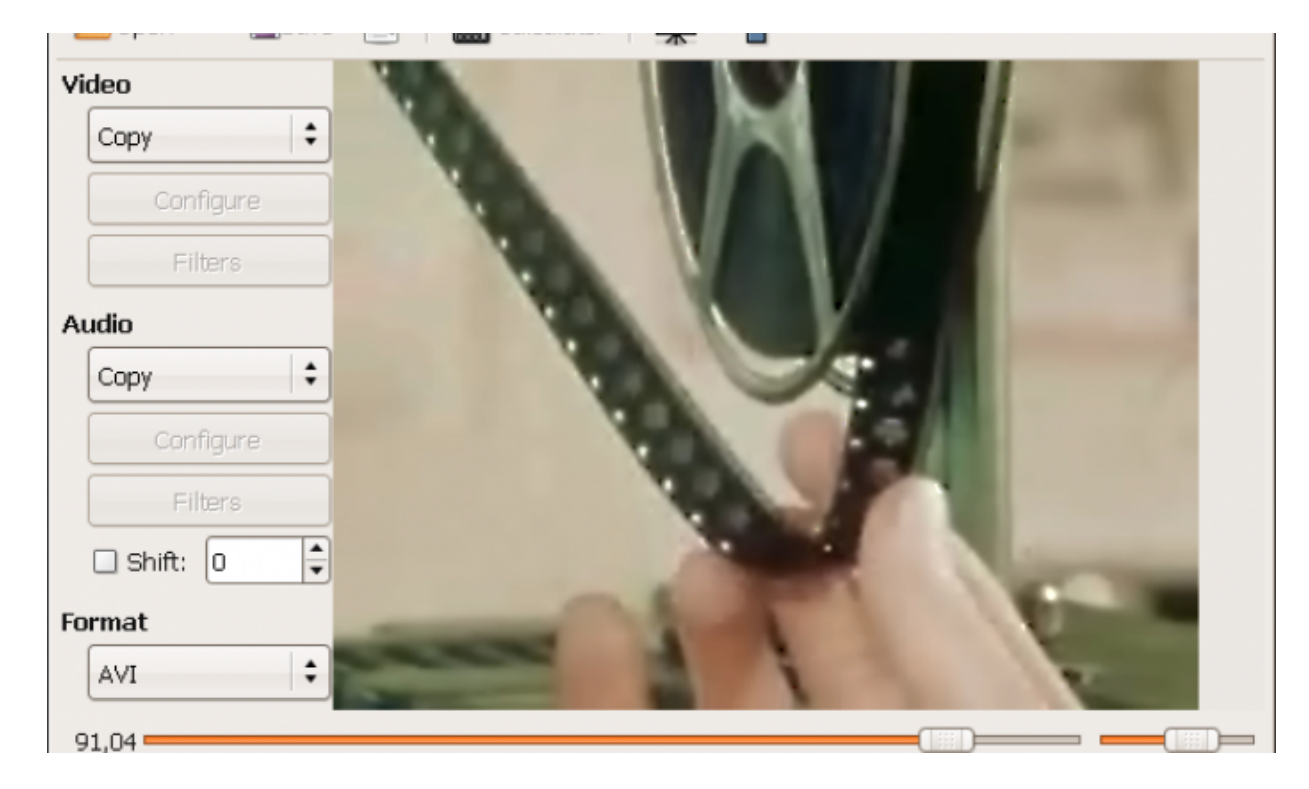

Font:

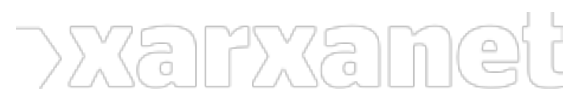

Publicat el Xarxanet - Entitats i voluntariat de Catalunya per un món millor (https://xarxanet.org)

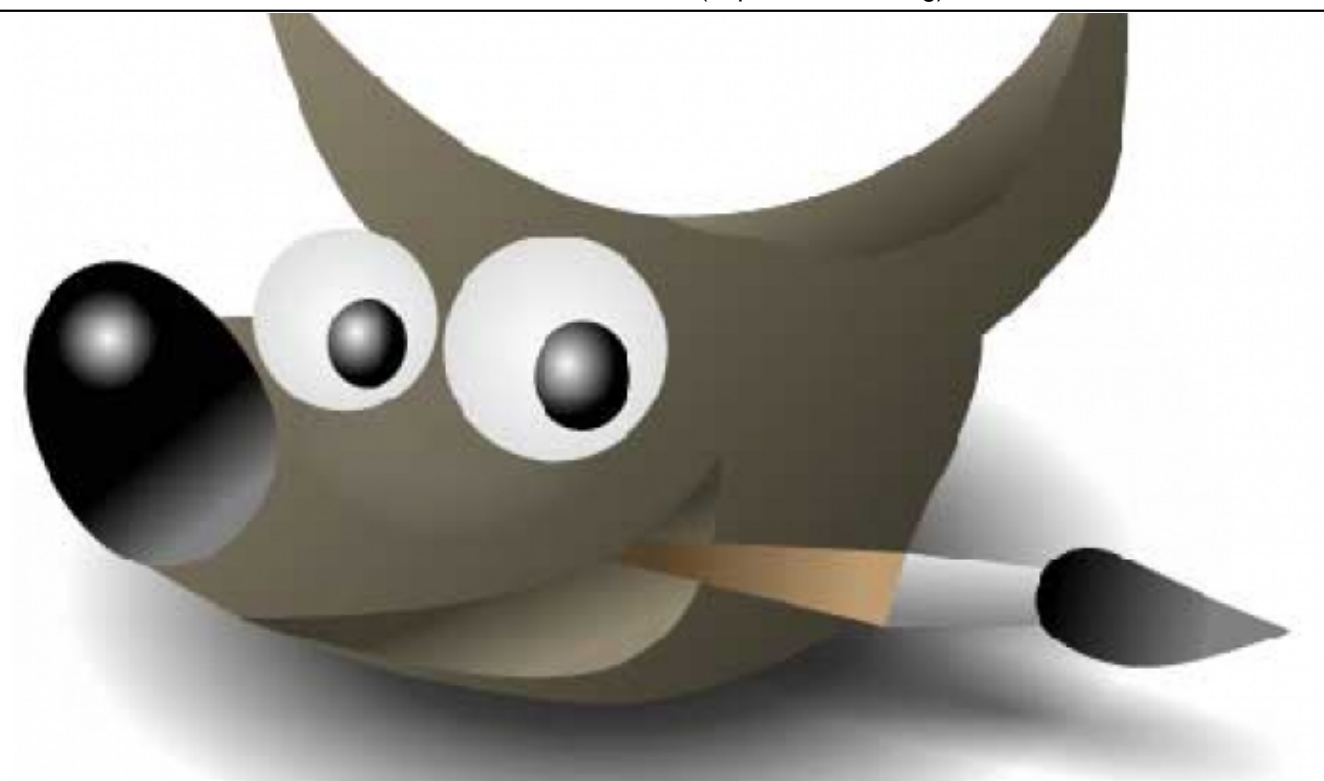

Font:

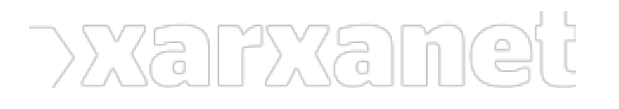

Publicat el Xarxanet - Entitats i voluntariat de Catalunya per un món millor (https://xarxanet.org)

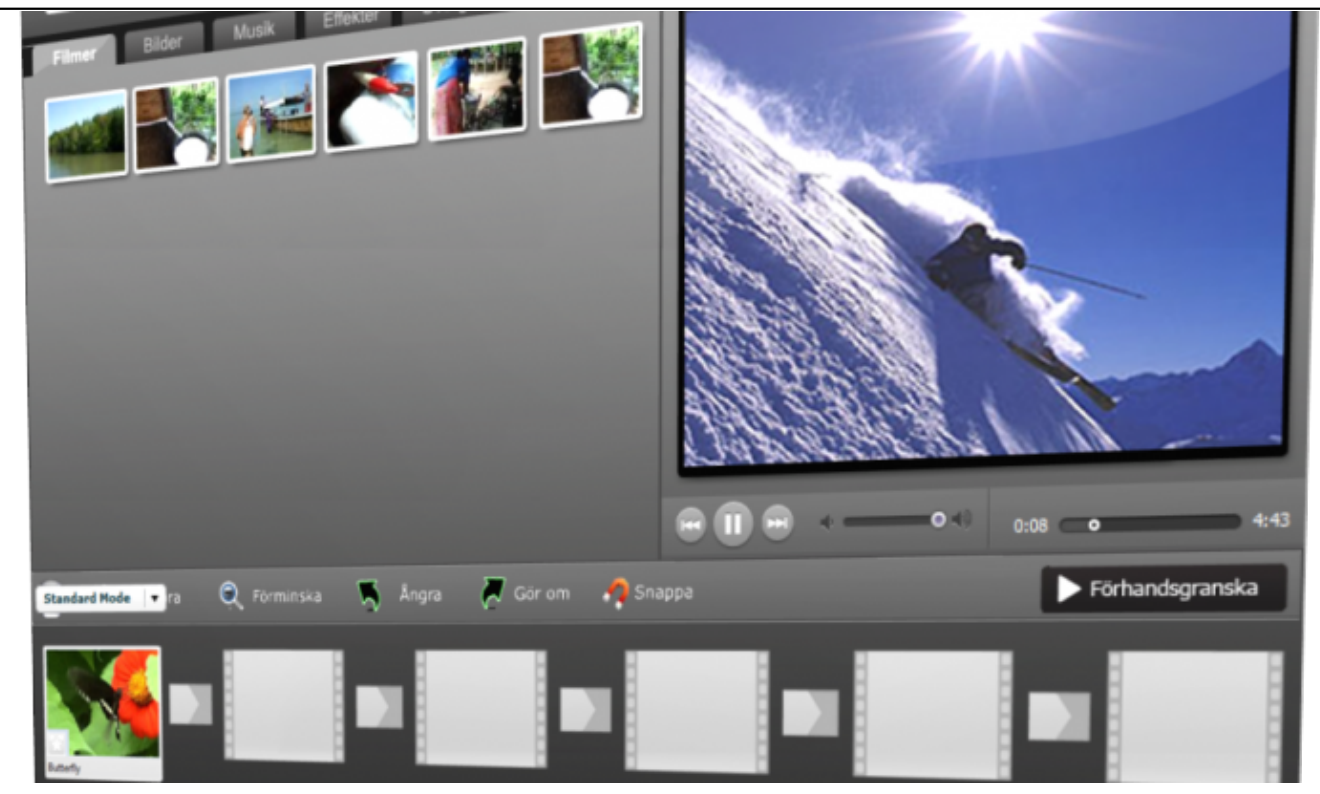

Font:

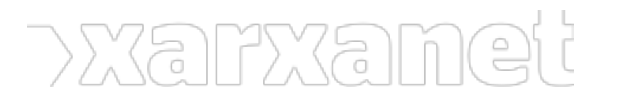

Publicat el Xarxanet - Entitats i voluntariat de Catalunya per un món millor (https://xarxanet.org)

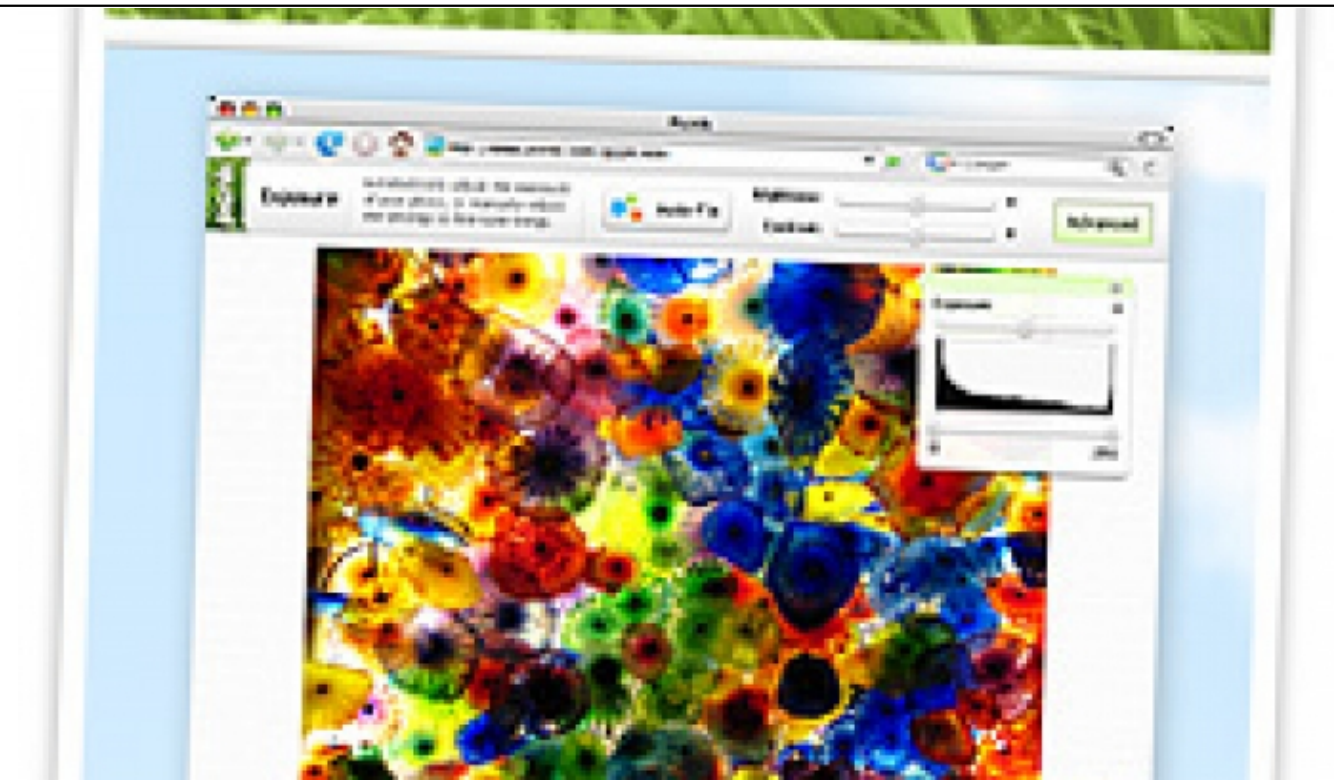

Font:

# **Recursos per a l'edició visual**

#### 29/10/2010

#### **Resum:**

Vols participar en el [concurs "Els teus objectius"](http://xarxanet.org/informatic/noticies/els-teus-objectius-imatges-una-societat-mes-sostenible) i no saps com acabar de donar el toc final a la teva imatge? En aquest recurs et proposem algunes opcions que et permetran fer un petit **retoc al teu vídeo o a la teva fotografia**.

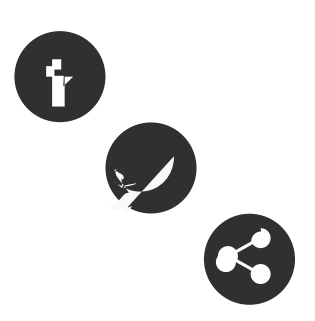

ÍNDEX

El programari lliure com a opció!

Per editar un vídeo

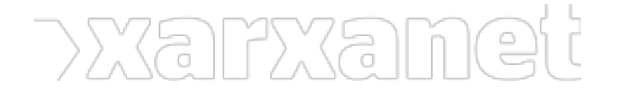

Per editar una fotografia

He tingut problemes a l'hora d'instal·lar...

# **El programari lliure com a opció!**

Les diverses opcions que et presentem tenen un punt en comú: totes són el que anomenem [programari lliure](http://ca.wikipedia.org/wiki/Programari_lliure) (en anglès free software). El programari lliure és tot aquells programes informàtics que permeten al usuari una llibertat total en la seva utilització, modificació, copia i distribució. La major part d'aquests programes poden ser descarregats gratuïtament des de planes web d'Internet, fet que ens permetrà instal·lar-ho sense cap problema als diversos equips de la nostra entitat.

Concretament, posem a la vostra disposició programari que és multiplataforma. Això vol dir que els podem instal·lar tant a un pc que tingui instal·lat alguna versió del sistema operatiu de Microsoft, alguna versió del sistema operatiu GNU/Linux o algun equip amb MacOS.

## **Per editar un vídeo**

Hem fet un petit clip de vídeo amb la nostra càmera de fotografies digital o amb el nostre telèfon mòbil, però volem fer-hi uns petits retocs, com treure uns segons de la escena final, posar-hi uns títols o encaixar dos clips de vídeo diferents. No cal que fem servir un costós i complicat programa d'edició digital de vídeo, podem provar de fer servir alguna de les opcions de programari lliure que us proposem:

[Avidemux](http://avidemux.berlios.de/index.html)  Si vols aprendre com utilitzar-lo, dona un cop d'ull a aquest [manual](http://avidemux.org/admForum/viewtopic.php?id=5135) (en castellà) [Jahshaka](http://www.cinefx.org/) Per aprendre com dominar-lo, us deixem l'enllaç a un complert [manual](http://es.wikibooks.org/wiki/Jahshaka/Uso_b%C3%A1sico_del_programa) (en castellà).

## **Per editar una fotografia**

Sempre pot ser una bona idea fer servir un programa per retocar una mica la lluminositat d'aquella fotografia que ens ha quedat una mica fosca, o acabar d'enquadrar bé aquella imatge que hem tret de la nostra càmera digital. En aquest camp, us recomanem que proveu el **[GIMP](http://www.gimp.org/)** (Gnu Imgae Manipulation Program) un software que us permetrà fer tot això i molt més!

No saps com fer-lo servir? Dona un cop d'ull a aquest [manual!](http://www.punttic.cat/files/MaterialsFormatius/126/index.html) I si vols convertir-te en expert... aqui tens [50 tutorials de GIMP](http://xarxanet.org/informatic/recursos/50-tutorials-de-gimp)

## **He tingut problemes a l'hora d'instal·lar...**

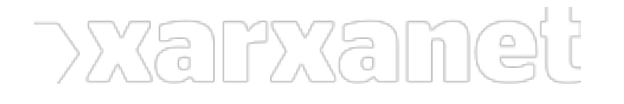

Problemes amb el procés d'instal·lació? Prova les opcions online!

Aquestes planes web ofereixen la possibilitat de treballar amb els nostres vídeos o fotografies a través del navegador web, tal com si haguéssim instal·lat aquests programes en el nostre ordinador.

- Per retocar els teus vídeos, et recomanem *JayCut*. Cal que et registris per fer-lo servir, i està en anglès, però ofereix un programa senzill i molt intuïtiu!
- Per retocar les teves fotografies, prova [Picnik](http://www.picnik.com/), no cal registrar-se i el pots trobar en castellà!

Etiquetes: [programari lliure,](https://xarxanet.org/etiquetes/programari-lliure) [vídeo,](https://xarxanet.org/etiquetes/video) [fotografia,](https://xarxanet.org/etiquetes/fotografia) [aplicacions i programari](https://xarxanet.org/etiquetes/aplicacions-i-programari), [arts escèniques i audiovisuals](https://xarxanet.org/etiquetes/arts-esceniques-i-audiovisuals)

**URL d'origen:** https://xarxanet.org/informatic/recursos/recursos-per-a-l-edicio-visual